## **DataMate Pro activation guide** MAC810/MAC820

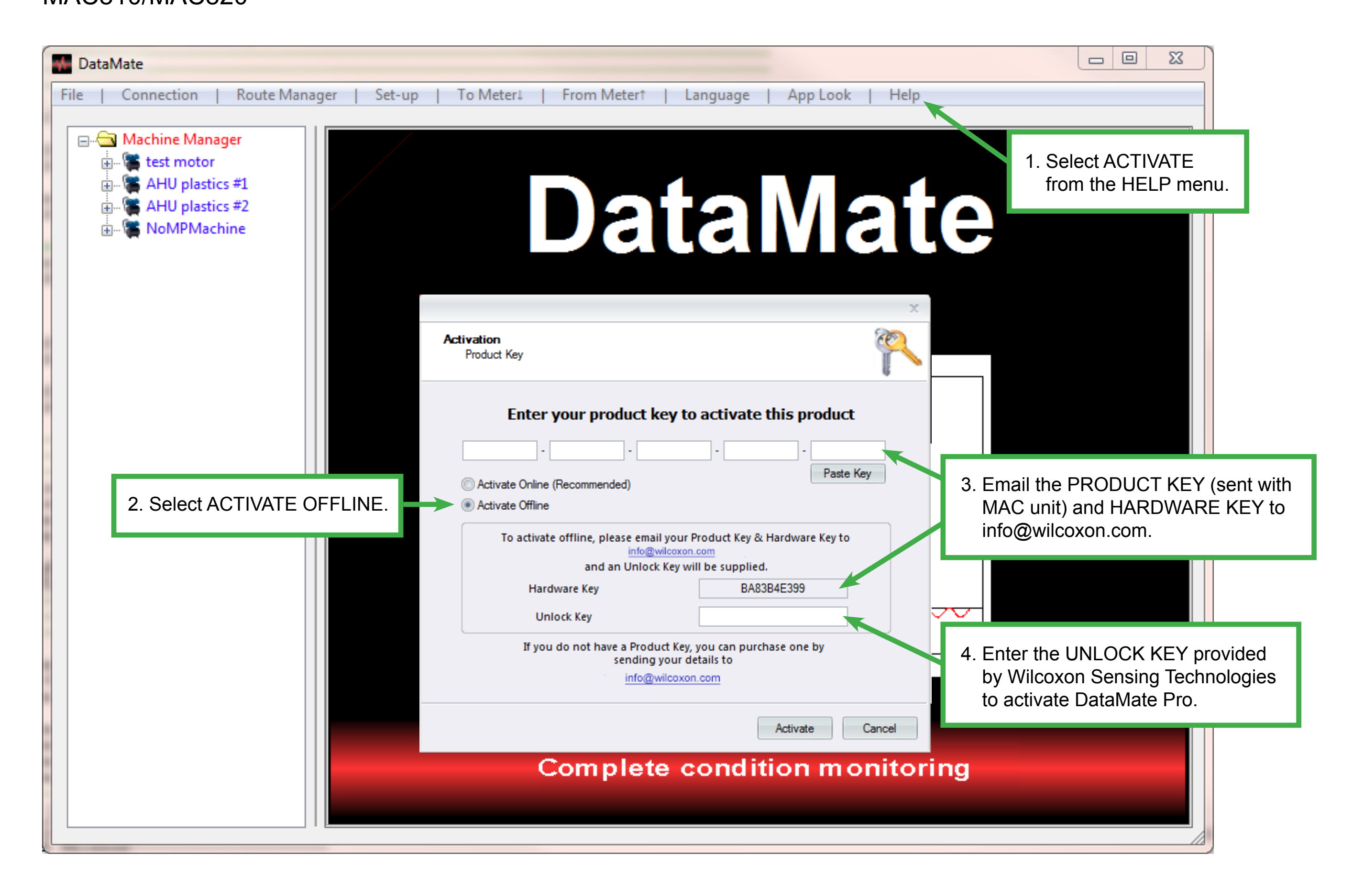